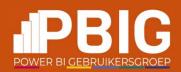

# Advanced data security in Power BI

A step further than just rls

Hylke Peek

| Platinum<br>partners  | creates.                              |                        | Man Summa                                |                        |
|-----------------------|---------------------------------------|------------------------|------------------------------------------|------------------------|
| Goud<br>partners      | Kimura                                | a P                    | plainwater<br>de kracht van heldere data | KASPAROV<br>FINANCE&BI |
| Zilver<br>partners    | rockfeather                           |                        | Dynamic<br>People                        | GET<br>RESPONSIVE      |
| Brons<br>partners     | HSO<br>Quanto<br>collective analytics | <i>macaw</i><br>ilionx | iąbs<br>valcon                           |                        |
| Community<br>partners | Connector                             |                        | Tabular Editor                           | Datamanzi              |
|                       | volda;                                | ĐashĐata.              | VisionBI 🔯                               | 🙂 easydash             |

# Hylke Peek

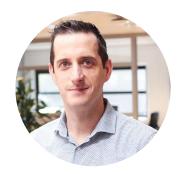

#### Data Consultant

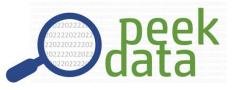

@hylkepeek

Linkedin.com/hylkepeek

I'm working on a lot of different stuff. Focus on **Azure** and **Power BI**.

- Data Platform
- Datawarehousing
- Analytics
- Azure data solutions
- Power Bl

## Topics

#### The complexity of data security

The implementation

Takeaways

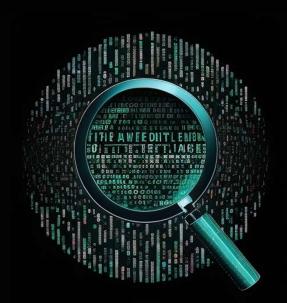

#### The complexity of data security

#### Scenario 1: Based on organization hierarchy

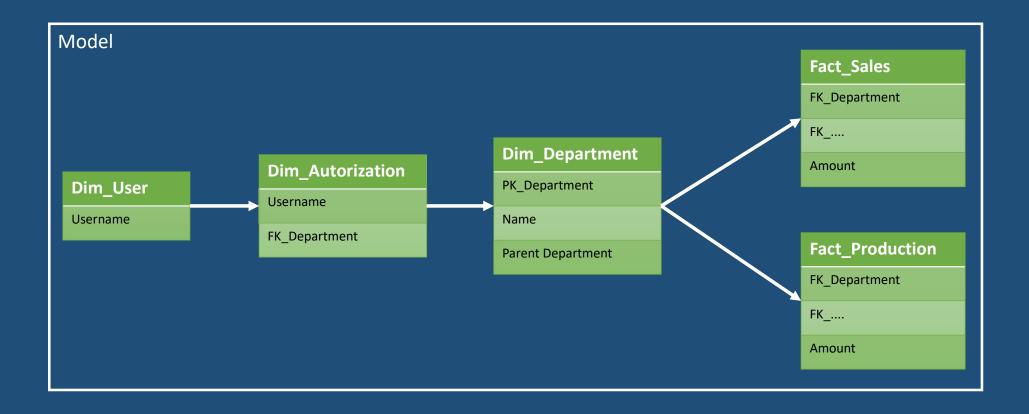

#### Scenario 2: Detail vs. Aggregation

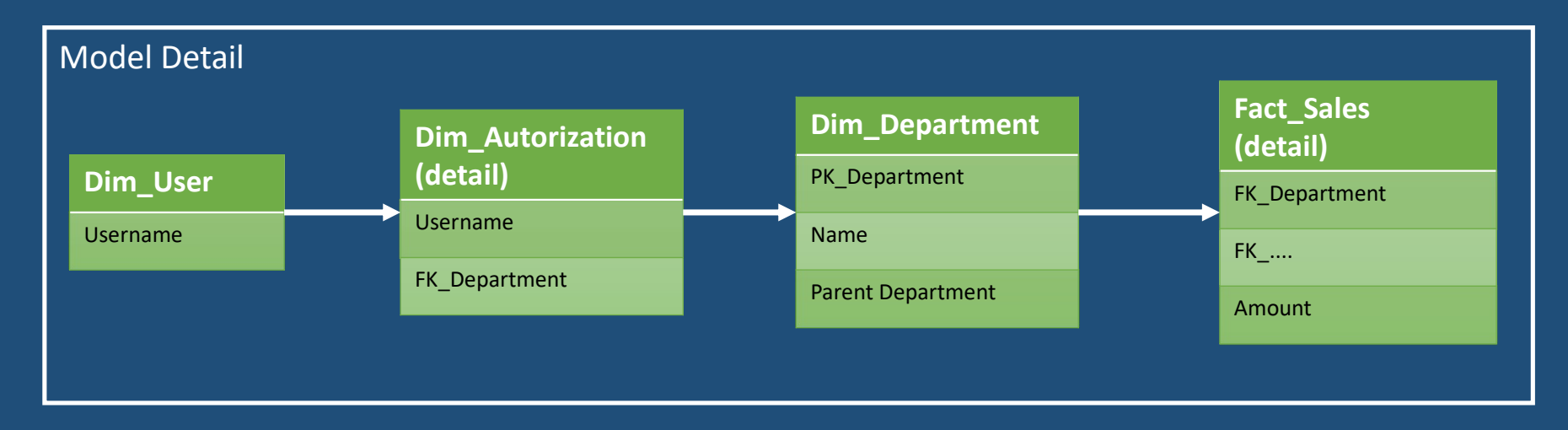

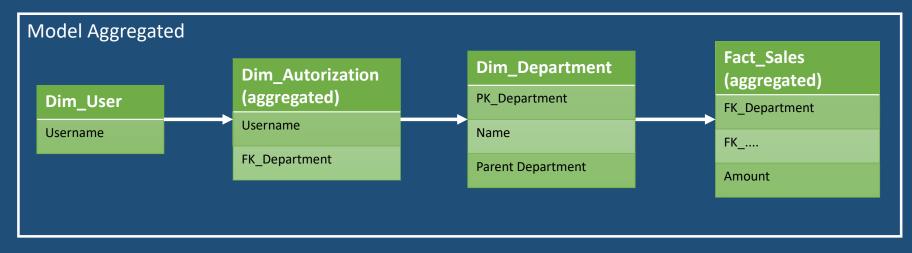

#### But what about...

Differences between domains?

Differences between roles?

**Object Level Security** 

#### Without getting lost....

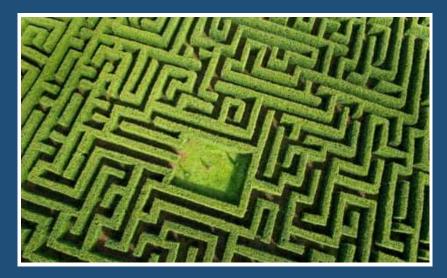

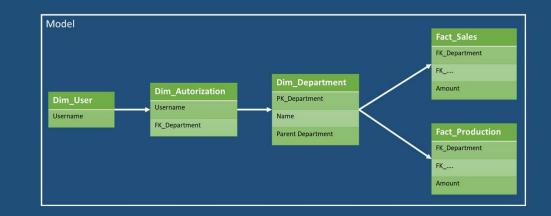

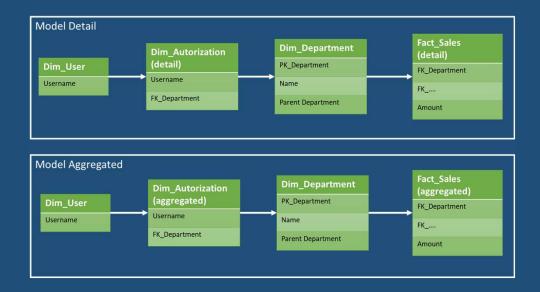

#### Example use case

Managers are allowed to see all data from THEIR departments.

e.g absenteeism per employee

Managers are allowed to see aggregated data from **OTHER** departments.

e.g absenteeism on department level

Managers are allowed to see date of birth from employees within **THEIR** departments **ONLY**.

e.g John is born on 03-05-1947

Managers are allowed to see aggregated client related data from ALL departments.

e.g Health care costs for your department are 4m.

Managers are **NOT** allowed to see detailed client data within **ANY** department.

e.g Health care costs for Will are 500,-

Same for finance.

Care personnel are not allowed to see employee data but are allowed to client data in detail.

#### Aspects to data security

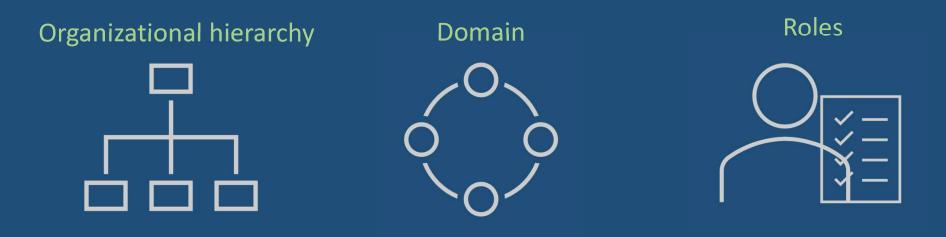

Granularity

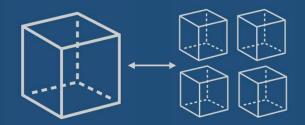

PII data

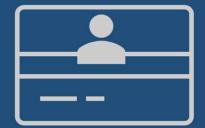

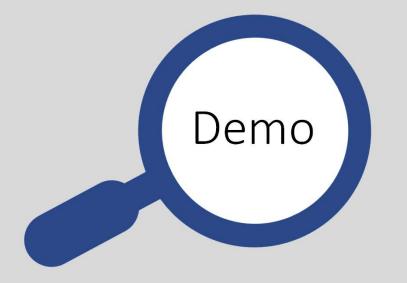

## The implementation

## Setting up data security

Business – Clear understanding of this 'business logic'

Source(s) – Organizational hierarchy and responsibilities

Microsoft Entra (AAD) – Security groups and group assignments

Data platform – Translate business logic to autorization definition

Data platform – Integrate autorization into your data model

Power BI – Configure data security, setup relationships and add/adjust measures

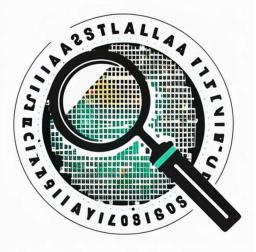

## Takeaways

#### What makes it more complex?

#### Organizational hierarchy

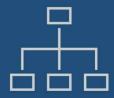

Basic data security using RLS.

#### Granularity

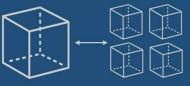

1 autorization table is not enough because of different permissions on different granularity. Need changes to the data model.

#### Domain

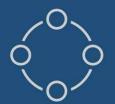

Permission differs between domains so, we need separate autorization tables for each domain. Need changes to the data model.

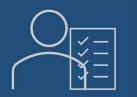

Roles

The business logic behind the costcenters you're allowed to see differs between roles. Configure Entra and add logic for defining autorization.

#### PII data

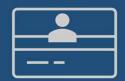

OLS can be used with RLS but with limitations. You can't use 'conditional OLS'. Configure Power BI.

#### Takeaways

It's a team effort. Involve the business asap to have a clear understanding of their needs.

Define your scenario. Which aspects (Organizational hierarchy, granularity, domains, roles, PII data) are relevant and which are not?

When and how to configure each component (Entra, database, RLS, OLS, audiences) according to your scenario.

Create a dynamic solution where you can add new groups

Using RLS and OLS?  $\rightarrow$  For each set of OLS-permissions, create a separate role. Works as expected in basic scenario's.

Conditional PII for more complex scenario's, limit build permissions or add PII data to fact tables.

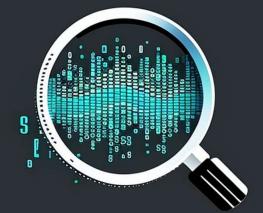

#### Extra takeaways

Automate group assignment based on functioncode from a source.

Be critical about who need to build reports.

With AAS is more or less the same. But no many-to-many relationships and build permission like Power BI.

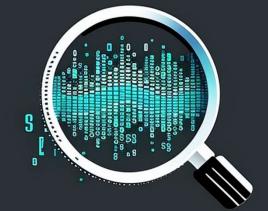

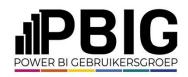

## Session evaluation

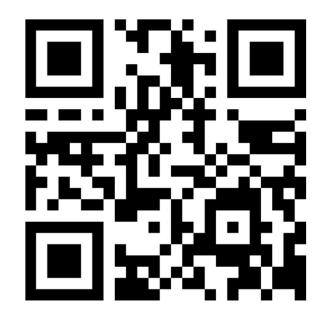

# **Event evaluation**

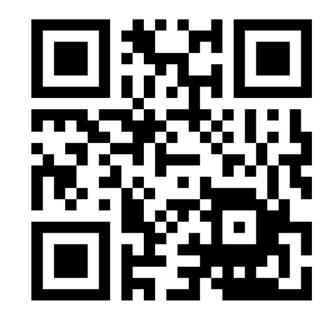

# Advanced data security in Power BI

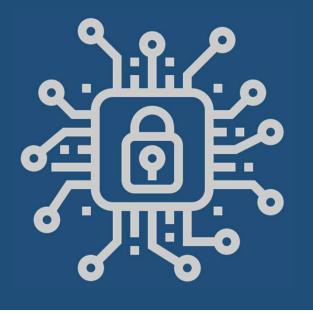

#### **THANK YOU**

Hylke Peek